あいうえ きくけこぃ  $\mathbf 2$ <mark>大阪府</mark>大東市<mark>泉町√</mark>  $\sim$  3  $\sim$  0  $\sim$  0  $\sim$  $($ 大阪府大東市泉町↩  $\mathbf 1$  $\overline{B}$  $\mathbf{2}^ \overline{4}$  $\mathbf{6}$  $^{\rm 8}$  $\overline{10}$  $131211111112131415$  $\overline{\mathcal{D}}$ ああああああああああま ああああああああああま **VIVIVIVIVIVIVIVIV VIVIVIVIVIVIVIVIV** 

Word

Word

 $[\text{Shift}]$ 

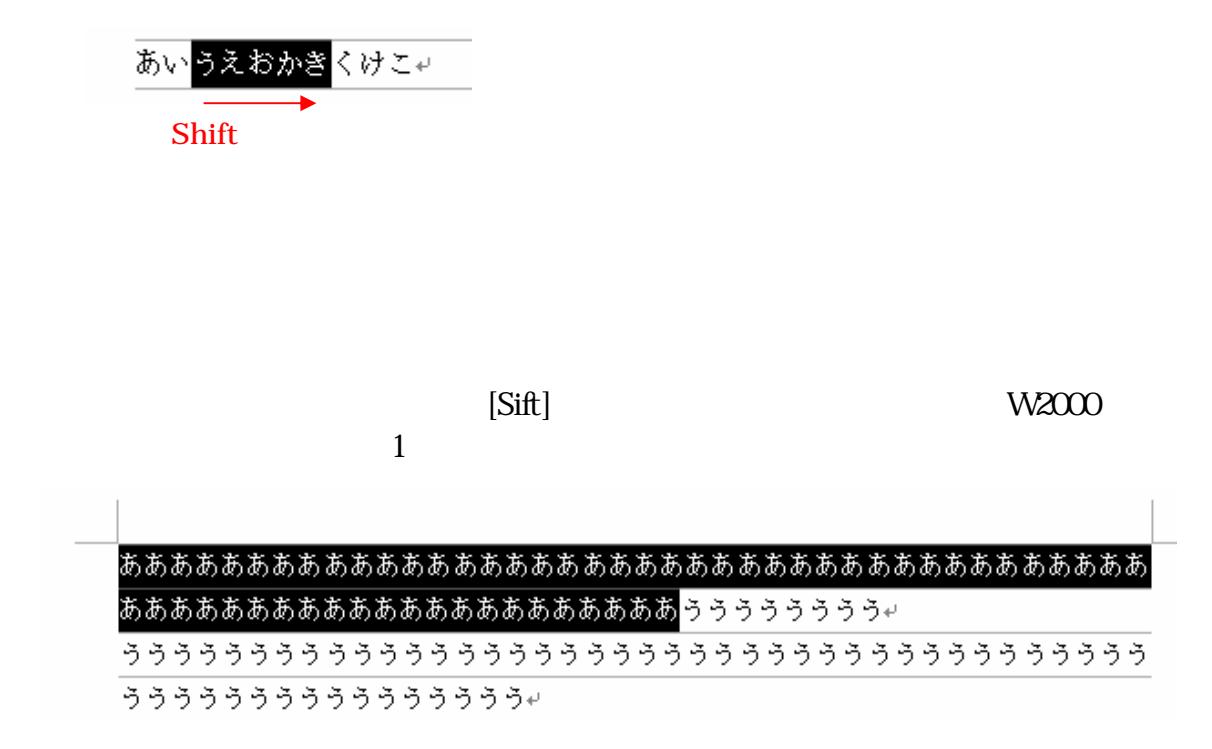

 $[Alt]$ 

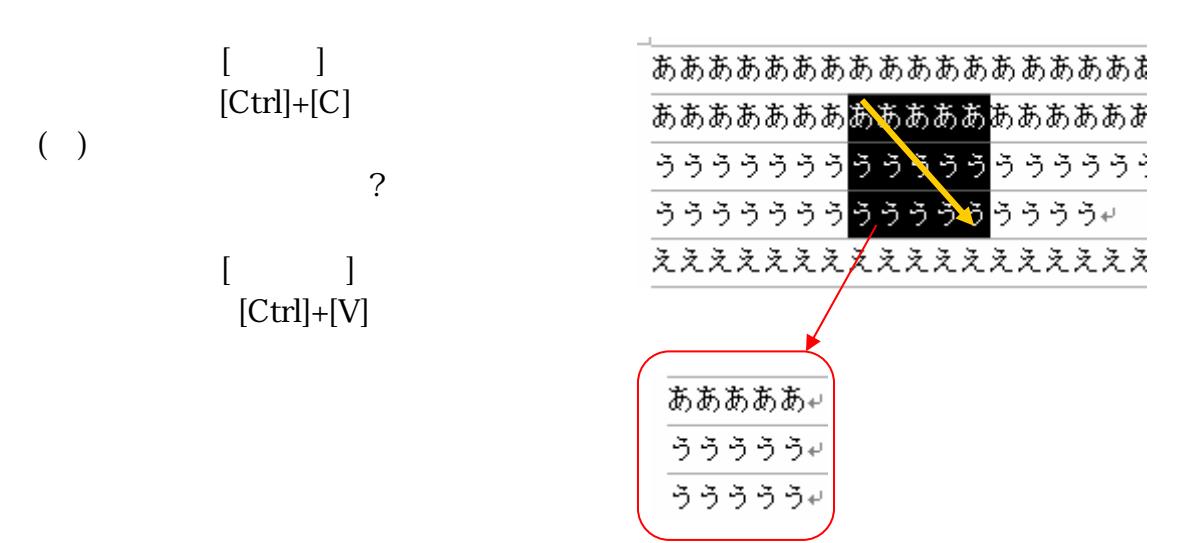

Word

(W2002

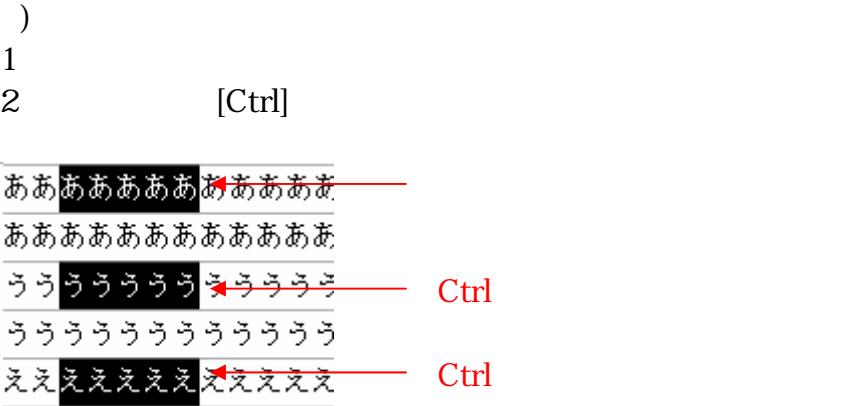